# Thermo Scientific Qtegra Intelligent Scientific Data Solution (ISDS) Software for 21 CFR Part 11 Compliant Laboratories

# Key Words

```
Compliance, Electronic Records, 21 CFR Part 11
```
#### Goal

Demonstrate the tool set provided in Qtegra ISDS for operation in 21 CFR Part 11 compliant laboratories.

### **Introduction**

Part 11 of Title 21 of the "Code of Federal Regulations; Electronic Records; Electronic Signatures" (21 CFR Part 11) includes the United States federal guidelines for storage and protection of electronically stored data and the application of electronic signatures. These guidelines have been developed to ensure that electronic records are reliable, authentic and comprehensible.

This document examines all sections of the code and describes how the Thermo Scientific™ Qtegra™ Intelligent Scientific Data Solution™ (ISDS) Software supports 21 CFR Part 11 compliant environments. The new Qtegra ISDS Software platform provides a wide range of features, which enable laboratories to operate within total FDA compliance. These features include audit trails, support for electronic signatures and tools for integrated data managements.

# Part 11 Electronic Records; Electronic Signatures

# Subpart B - Electronic Records

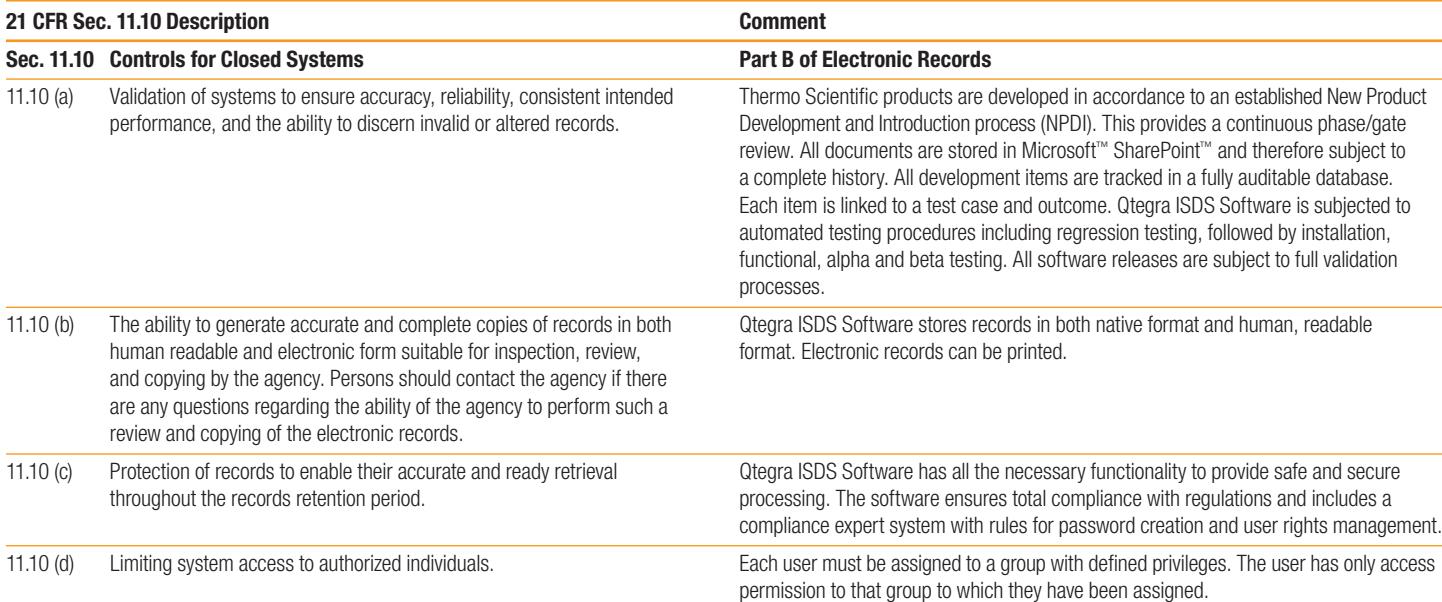

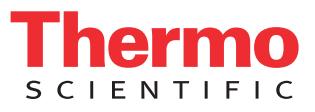

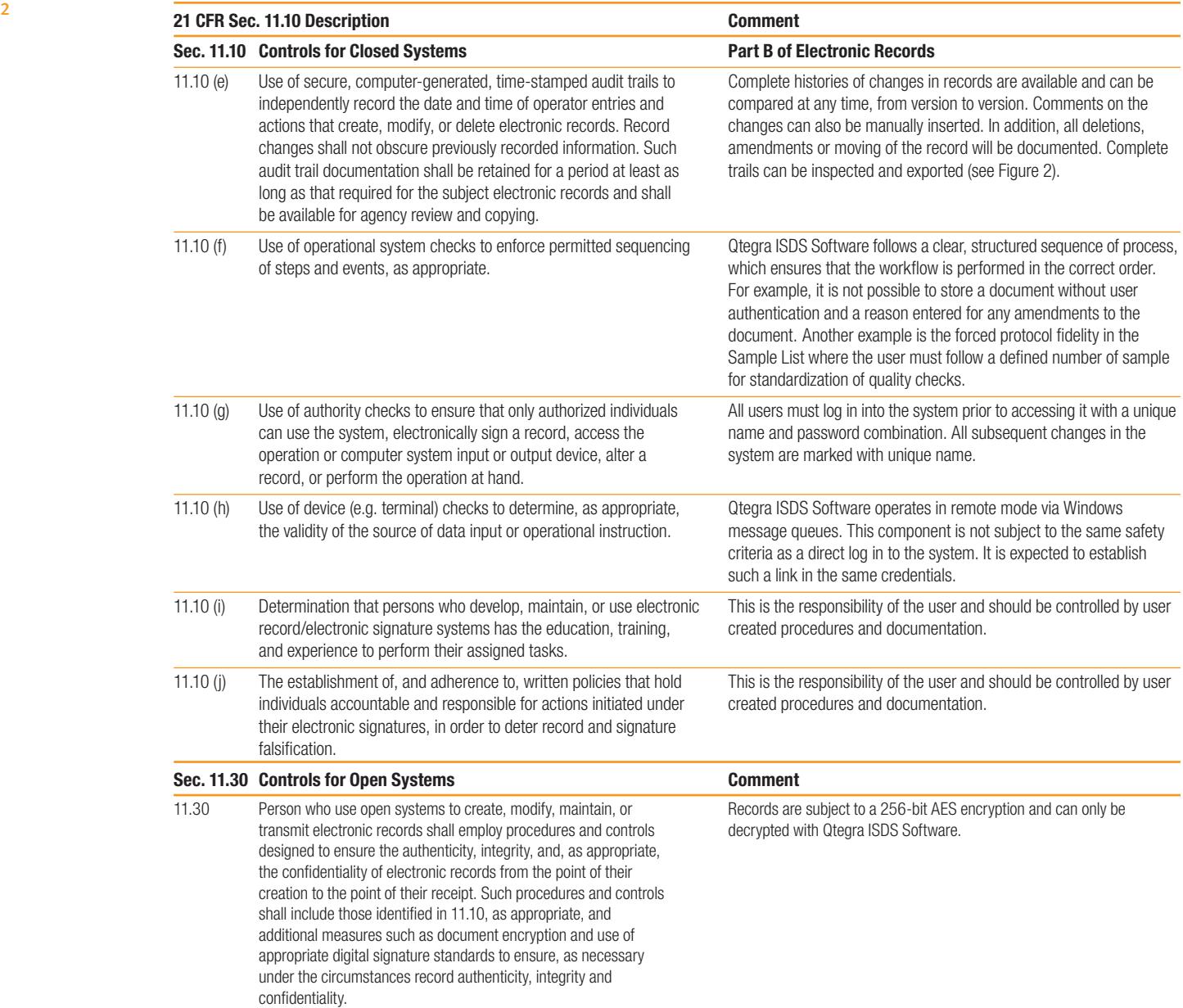

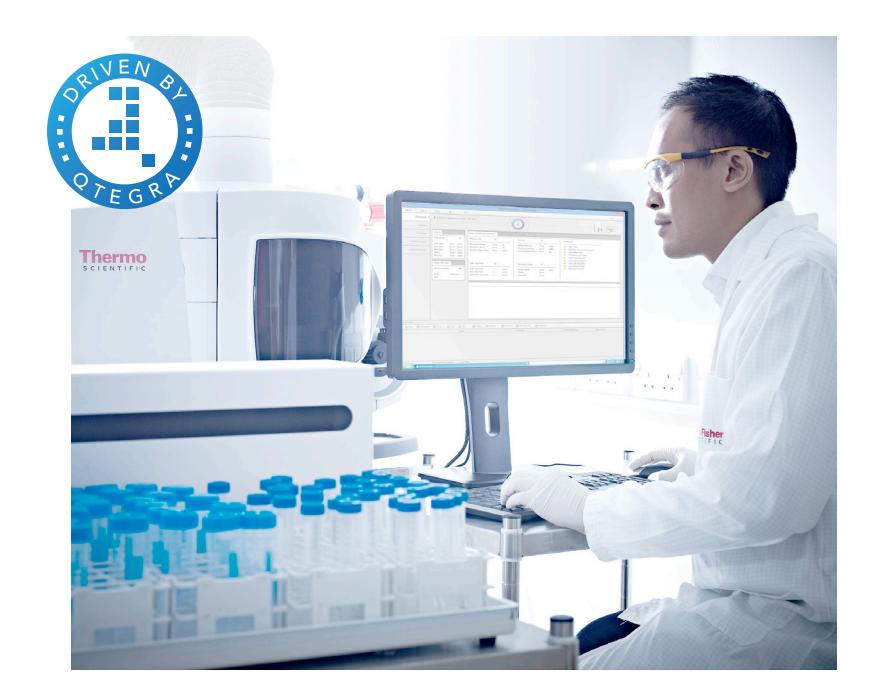

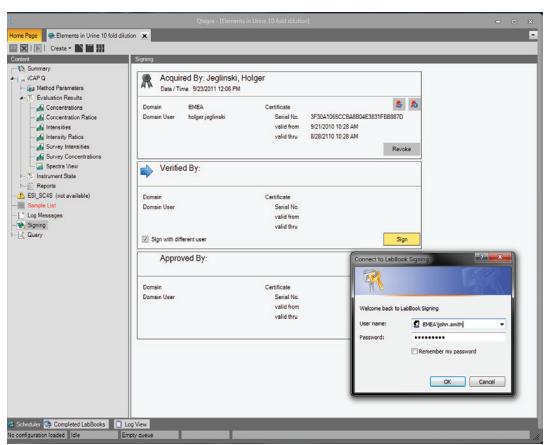

Figure 1. Example of electronic signature and verification process.

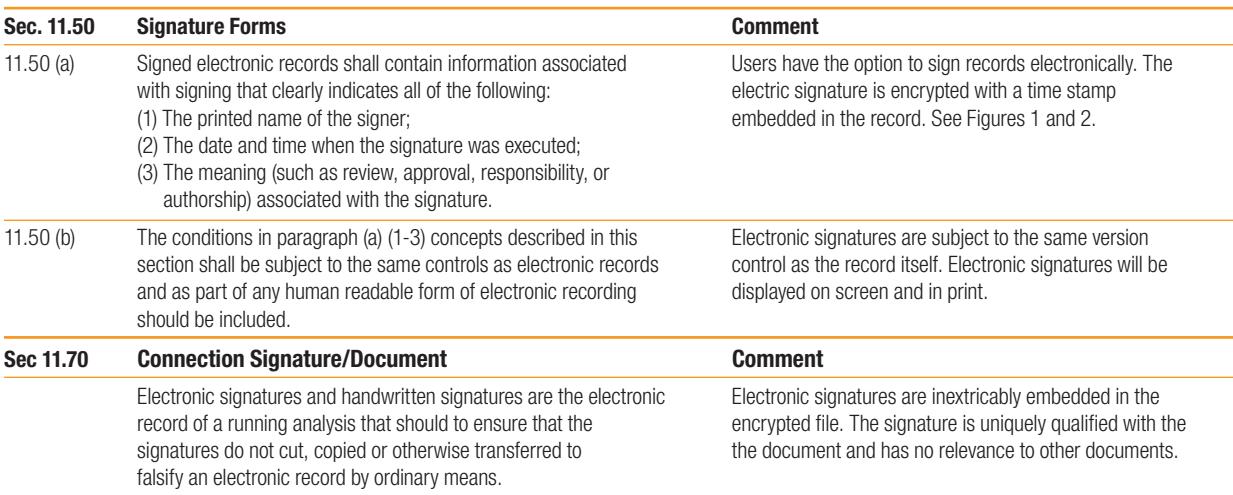

#### Subpart C - Electronic Signatures

# Sec. 11.100 Electronic Signatures **Basic Requirement** Basic Requirement

- (a) Each electronic signature shall be unique to one individual and In priniciple, electronic signatures are validated with digital shall not be reused by, or reassigned to, anyone else. certificates. The company can build its own infrastructure for
- otherwise sanctions an individual's electronic signature, or any element of such electronic signature, the organization shall verify the identity of the individual.
- (c) Persons using electronic signatures shall, prior to or at the time of such use, certify to the agency that the electronic signatures in their system, used on or after August 20, 1997, are intended to be the legally binding equivalent of traditional handwritten signatures.
- (1) The certification shall be submitted in paper form and signed with a traditional handwritten signature, to the Office of Regional Operations, 12420 Parklawn Drive, RM 3007 Rockville, MD 20857.

(b) Before an organization establishes, assigns, certifies, or any assigning digital certificates or commercial vendors such as otherwise sanctions an individual's electronic signature, or any VeriSign, GlobalSign, Thawte

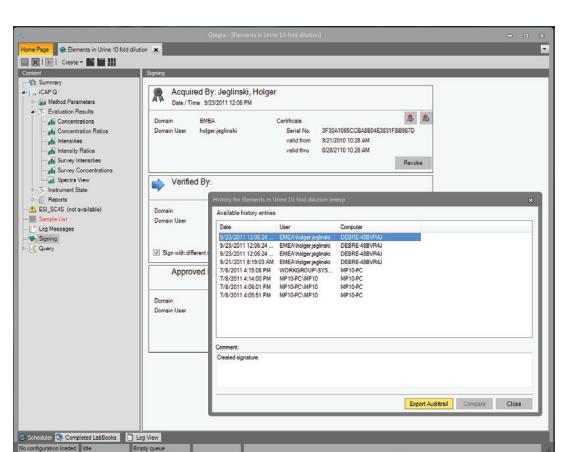

Figure 2. Export of audit trail.

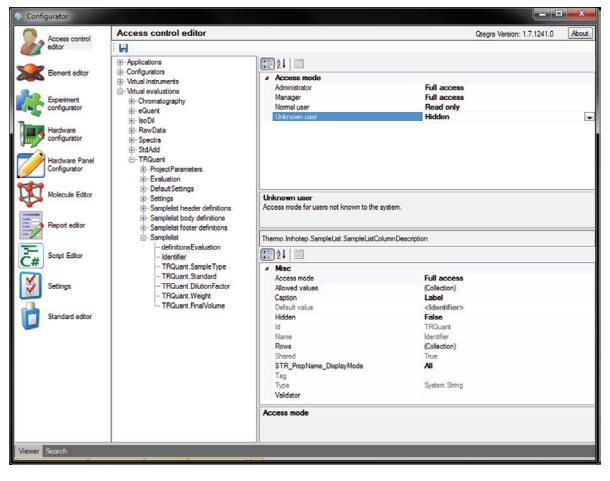

Figure 3. Access control editor.

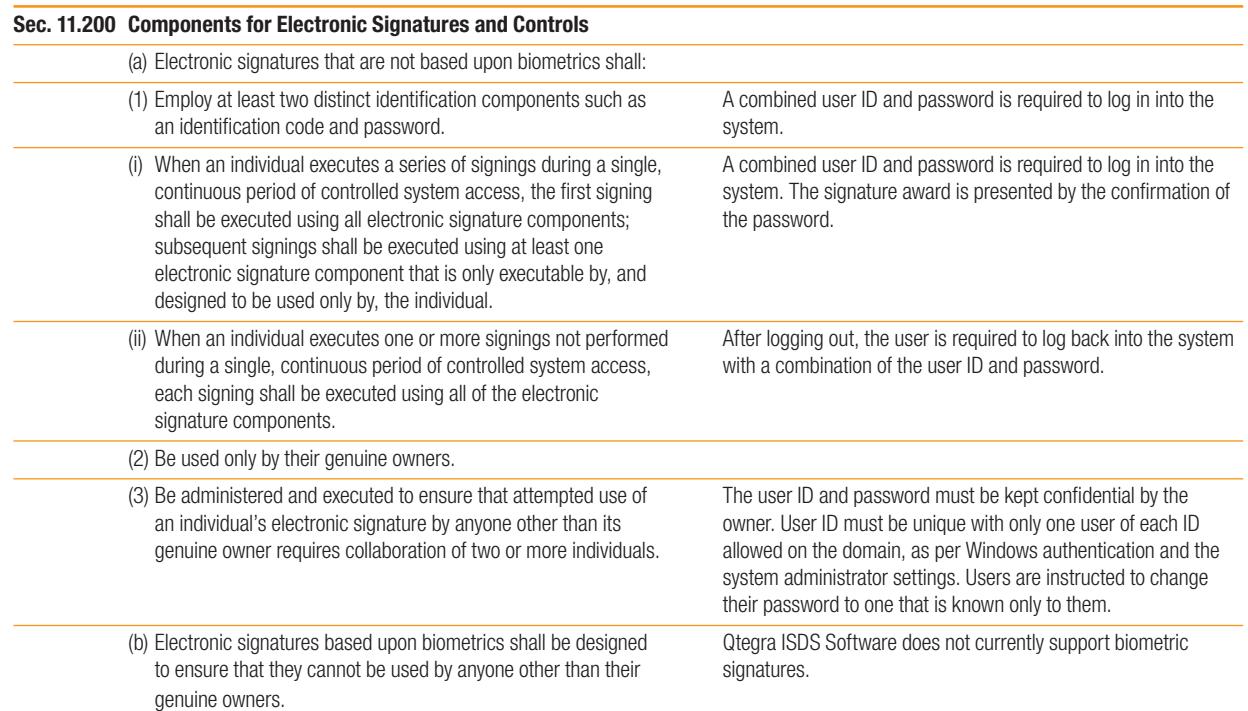

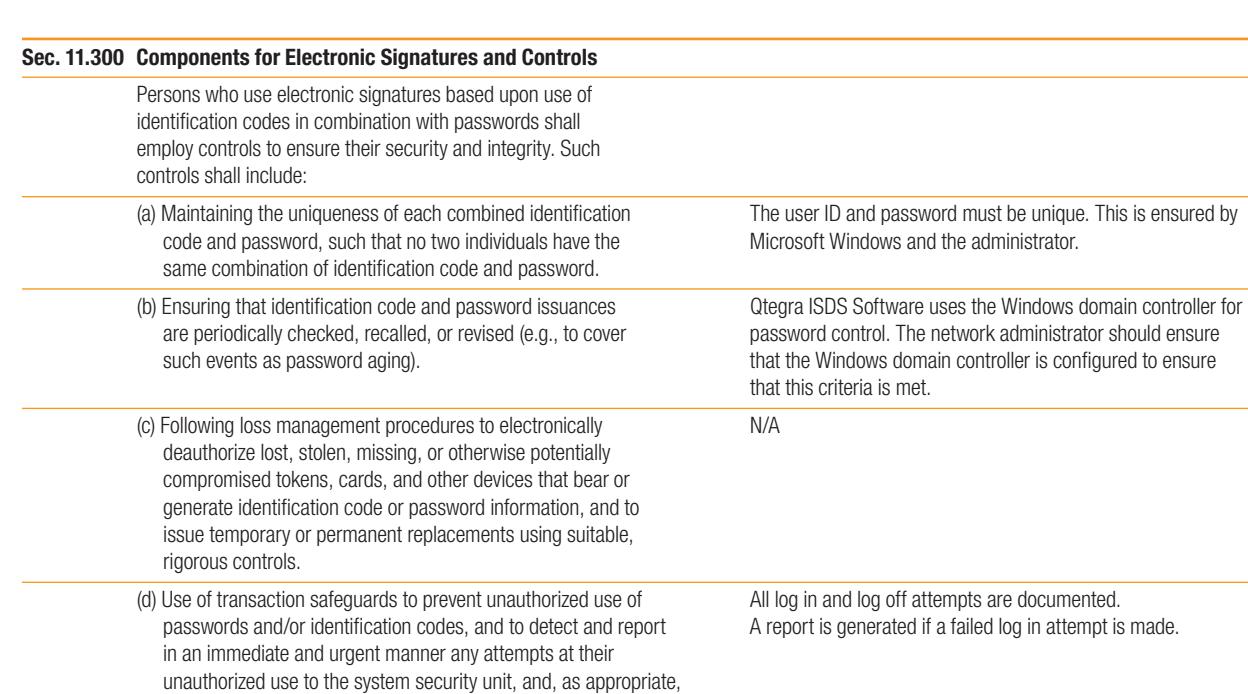

#### thermofisher.com/Qtegra-ISDS

to organizational management.

©2016 Thermo Fisher Scientific Inc. All rights reserved. Windows and SharePoint are trademarks of Microsoft Corp. Thawte is a trademark of<br>Thawte, Inc. GlobalSign is a trademark of GMO GlobalSign K.K. VeriSign is a tradema Specifications, terms and pricing are subject to change. Not all products are available in all countries. Please consult your local sales representative for details.

TN43106-EN 0316S Africa +43 1 333 50 34 0 Australia +61 3 9757 4300 Austria +43 810 282 206 Belgium +32 53 73 42 41 Canada +1 800 530 8447 China 800 810 5118 (free call domestic) 400 650 5118

Denmark +45 70 23 62 60 **Europe-Other**  $+43$  1 333 50 34 0 Finland +358 10 3292 200 France +33 1 60 92 48 00 Germany +49 6103 408 1014 **India**  $+91$  22 6742 9494 Italy +39 02 950 591

Japan +81 45 453 9100 Korea +82 2 3420 8600 Latin America +1 561 688 8700 Middle East +43 1 333 50 34 0 Netherlands +31 76 579 55 55 New Zealand +64 9 980 6700 Norway +46 8 556 468 00

Russia/CIS +43 1 333 50 34 0 Singapore +65 6289 1190 Spain +34 914 845 965 Sweden +46 8 556 468 00 Switzerland +41 61 716 77 00 UK +44 1442 233555 USA +1 800 532 4752

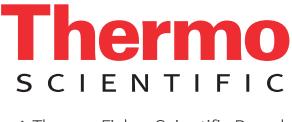

A Thermo Fisher Scientific Brand